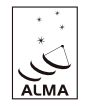

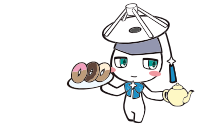

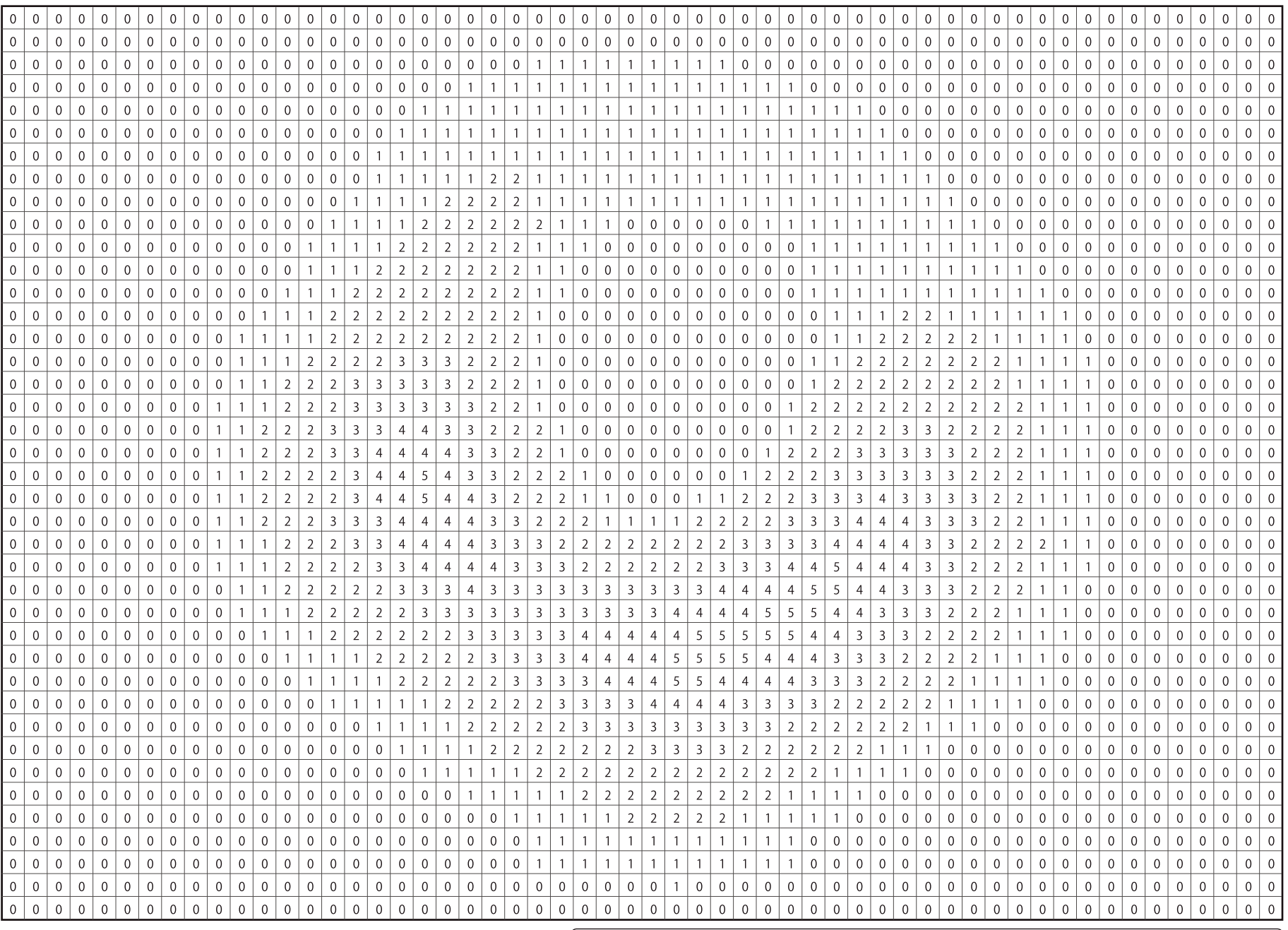

Imagen de Radio

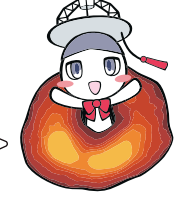

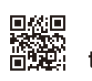

Pintemos los pixeles de acuerdo a los números!

**alma-telescope.jp/en/ twitter: NAOJ\_ALMA\_en** 5…Rojo, 4…Rosado, 3…Naranja, 2…Amarillo, 1…Verde, 0…Sin color